**South Toms River Borough Districts No. 1,2,3 Distritos No. 1,2,3 del Municipio de South Toms River**

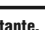

Estimado(a) votante,<br> Le informamos que, como resultado de una Orden Judicial<br>Federal, la Boleta de Elecciones Primarias del Partido<br>Demócrata se formateó usando un esquema de bloques según

ACCESSIBLE<br>Polling Place LUGAR DE VOTACIÓN ACCESIBLE

**ASSISTANCE IS AVAILABLE • SE DISPONE DE ASISTENCIA** 

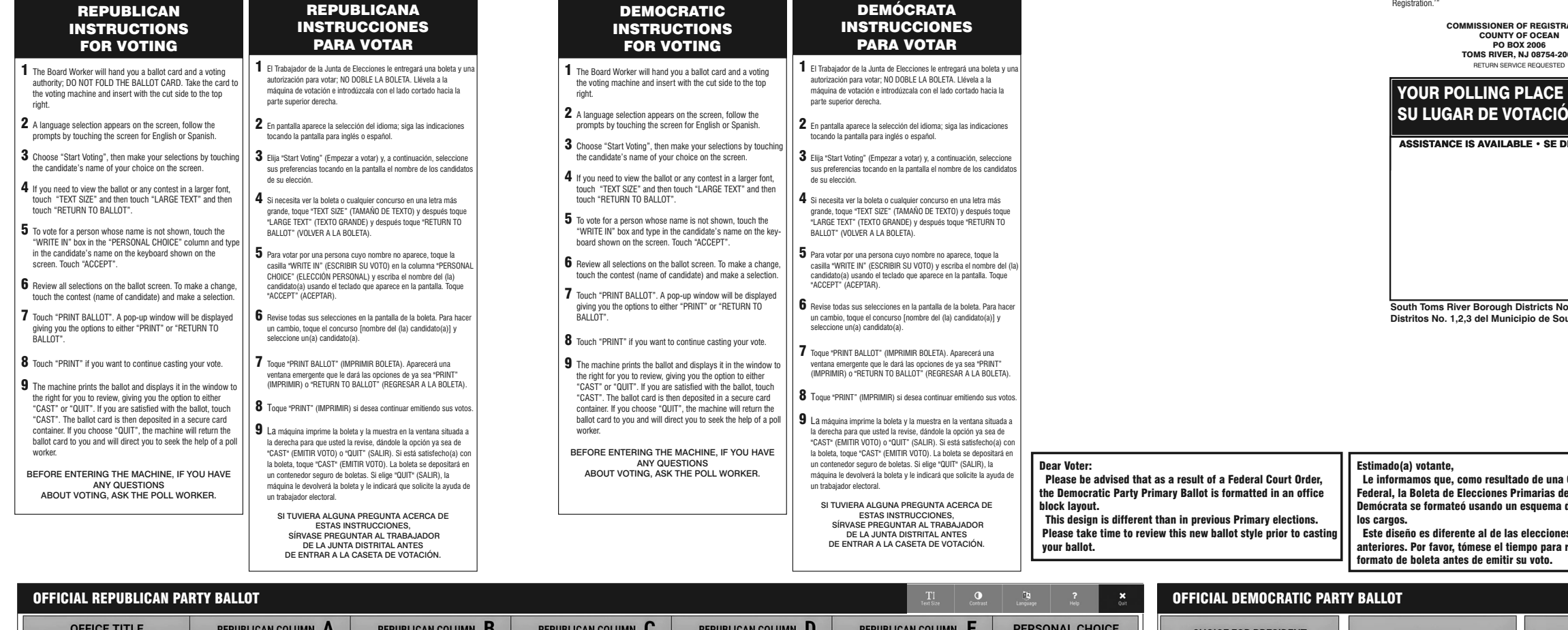

POSTMASTER: PLEASE DELIVER BY FRIDAY MAY 24, 2024

OFFICIAL

#### Official Primary Election Sample Ballot

"In cases where the sample ballot is to be sent to an addressee who does not<br>receive his mail by delivery to his home or through rural free delivery 'if not<br>delivered within five days return to the Commissioner of Registra

COUNTY OF OCEAN<br>
PO BOX 2006<br>
TOMS RIVER, NJ 08754-2006<br>
RETURN SERVICE REQUESTED

Non-Profit Org. U.S. POSTAGE **P A I D**  Toms River, N.J. 08753 Permit No. 13

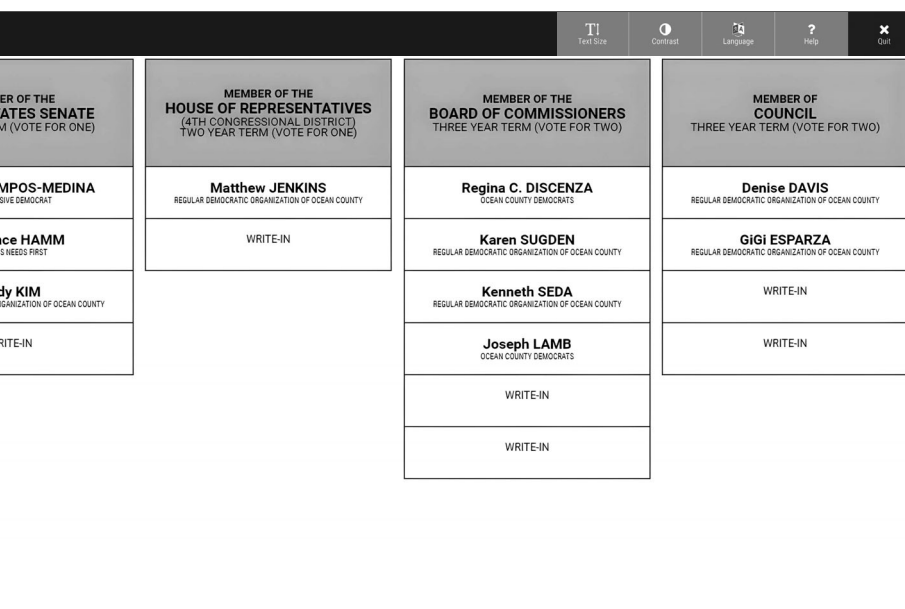

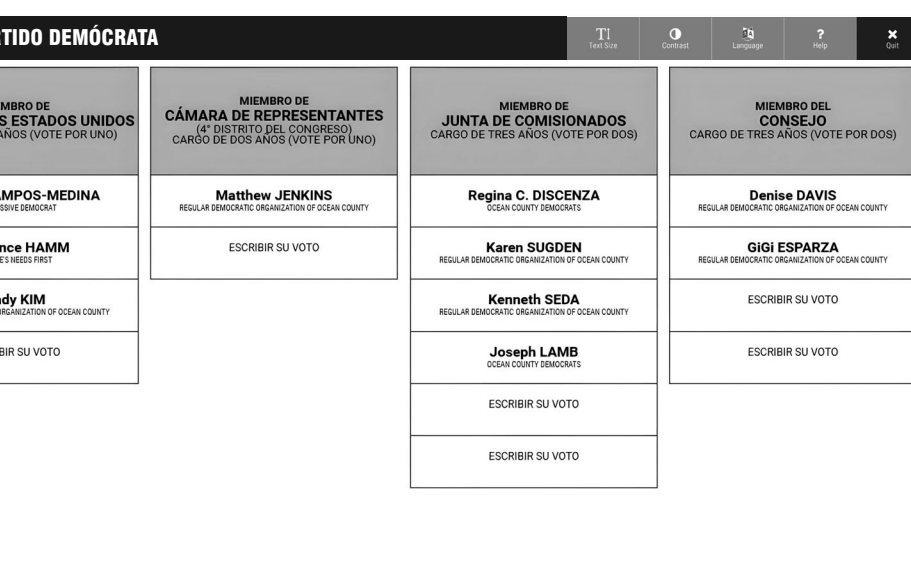

## Borough of South Toms River Municipio de South Toms River

 $\frac{1}{2}$ 

### **VEA INFORMACIÓN SOBRE LA VOTACIÓN TEMPRANA AL DORSO**

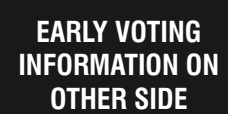

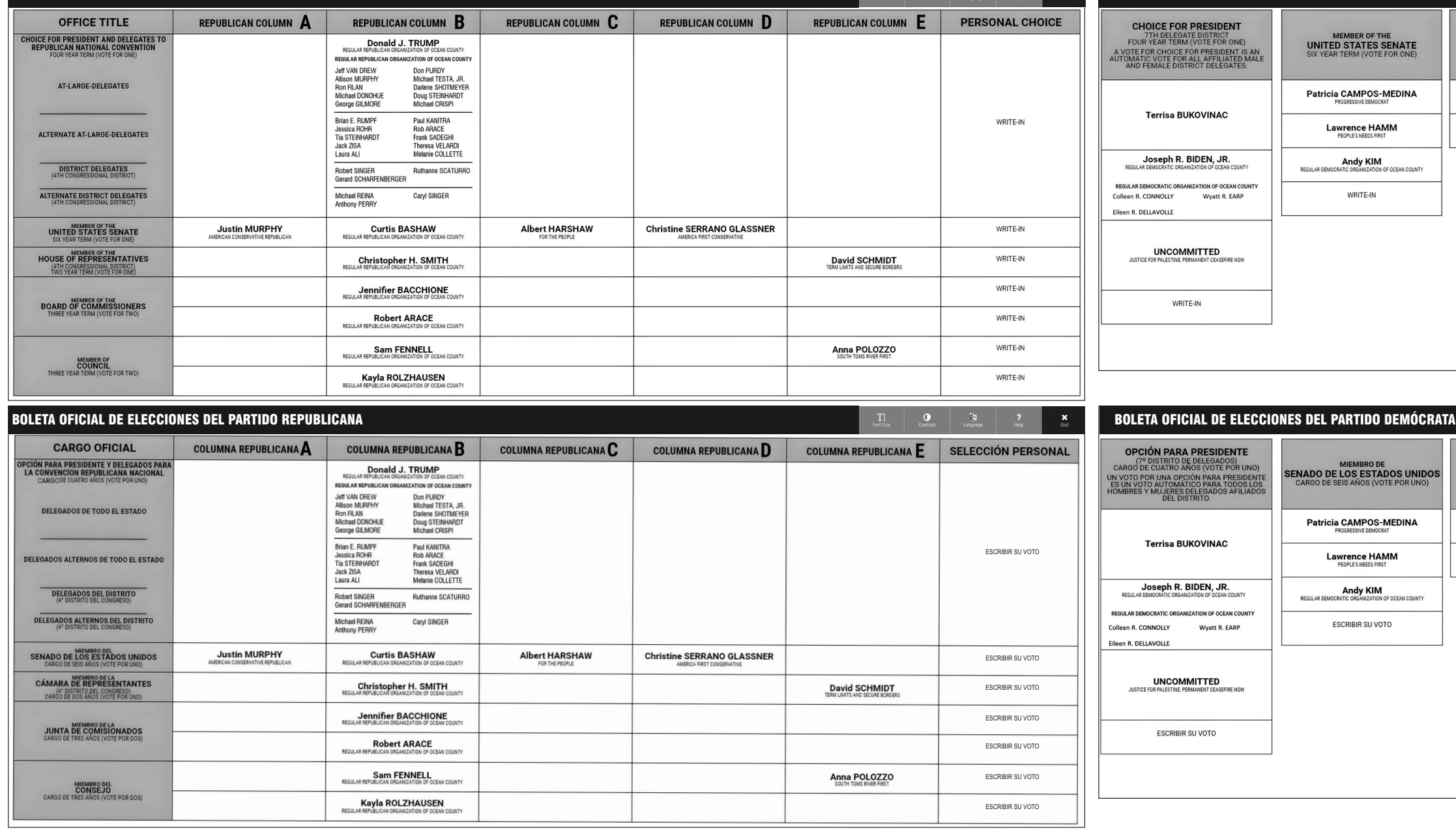

los cargos. Este diseño es diferente al de las elecciones primarias anteriores. Por favor, tómese el tiempo para revisar este nuevo formato de boleta antes de emitir su voto.

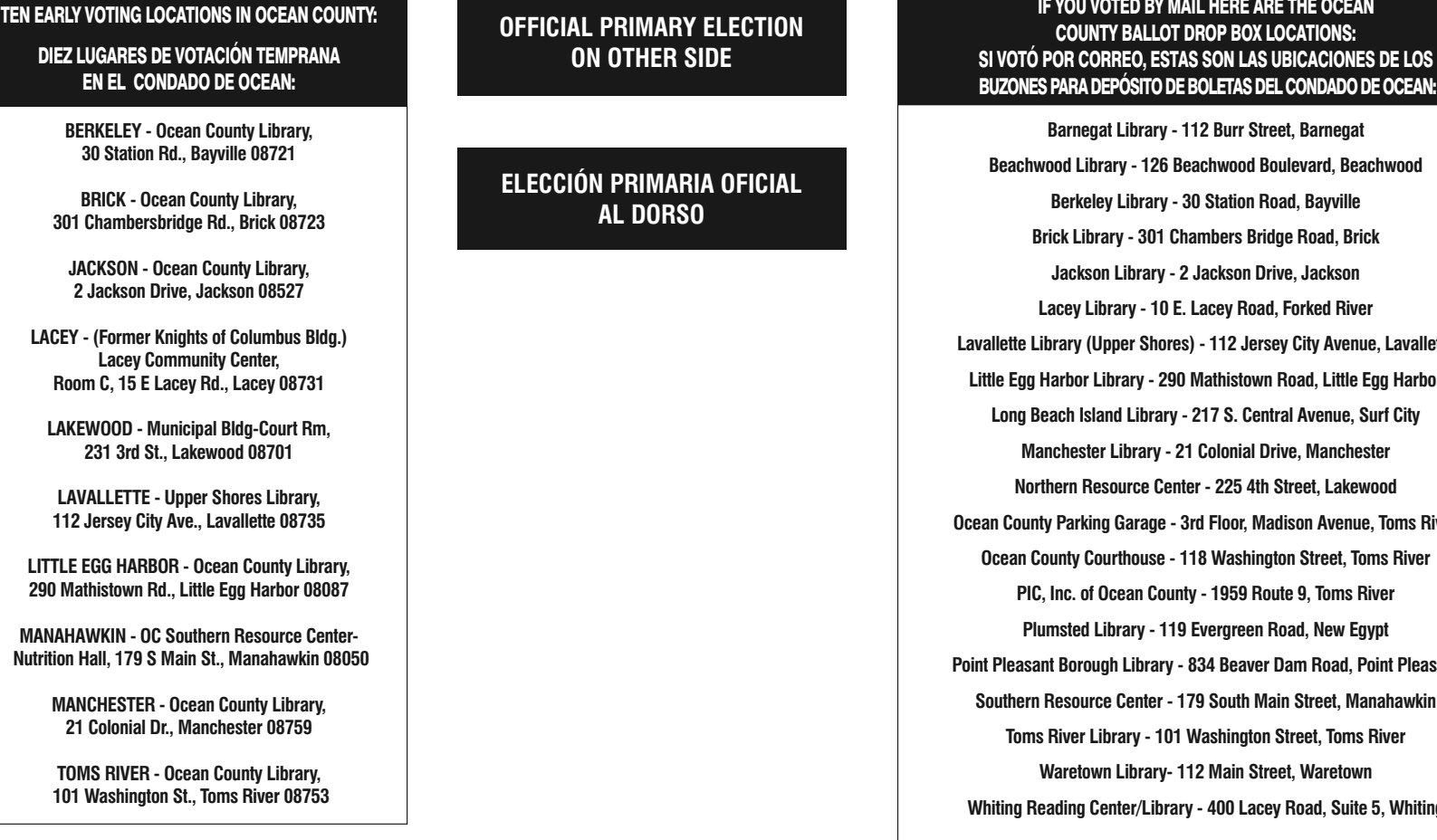

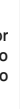

#### Esta es una ELECCIÓN PRIMARIA.

Por lo tanto, usted está restringido legalmente a elegir a los candidatos para la nominación de su propio Partido Político. La máquina está configurada para cumplir con la ley y no le<br>permitirá votar en la Primaria de más de **UN** Partido Político.

#### I<mark>e the Ocean</mark><br>.Ocations: BICACIONES DE LOS L CONDADO DE OCEAN:

**Beachwood Road, Bayville Brick Library - 301 Chambers Bridge Road, Brick Jackson Library - 2 Jackson Drive, Jackson Lacey Library - 10 E. Lacey Road, Forked River Lavallette Library (Upper Shores) - 112 Jersey City Avenue, Lavallette Little Egg Harbor Boad, Little Egg Harbor Long Beach Island Library - 217 S. Central Avenue, Surf City Drive, Manchester Street, Lakewood Ocean County Parking Garage - 3rd Floor, Madison Avenue, Toms River Ocean County Courthouse - 118 Washington Street, Toms River Pute 9, Toms River Road, New Egypt r Dam Road, Point Pleasant Jain Street, Manahawkin Street, Toms River** reet, Waretown **ey Road, Suite 5, Whiting** 

**Hours for early voting are Wednesday through Saturday, 10 AM to 8 PM and Sunday 10 AM to 6 PM. It doesn't matter where you live in Ocean County - registered voters can go to any of the 10 sites and conveniently cast your ballot on a voting machine.**

## ¡IMPORTANTE! ¡ATENCIÓN VOTANTES! AHORA EXISTE LA NUEVA OPCIÓN DE VOTAR TEMPRANO EN PERSONA, DESDE EL MIÉRCOLES 29 DE MAYO HASTA EL DOMINGO 2 DE JUNIO.

## IMPORTANT! ATTENTION VOTERS! IN-PERSON EARLY VOTING IS AN OPTION - STARTS WEDNESDAY MAY 29 THRU SUNDAY JUNE 2

**El horario de votación anticipada es de miércoles a sábado, de 10 a. m. a 8 p. m. y los domingos, de 10 a. m. a 6 p. m. No importa dónde viva en el condado de Ocean: los votantes registrados pueden ir a cualquiera de los 10 sitios y emitir su voto cómodamente en una máquina de votación.** 

THIS OFFICIAL PRIMARY SAMPLE BALLOT IS AN EXACT COPY OF THE OFFICIAL PRIMARY BALLOT TO BE USED ON PRIMARY ELECTION DAY. THIS BALLOT CANNOT BE VOTED. ESTA ES UNA COPIA DE MUESTRA DE LA BOLETA DE LA ELECCIÓN PRIMARIA OFICIAL QUE SE UTILIZA EL DÍA DE LAS ELECCIONES PRIMARIAS. NO SE PUEDE VOTAR CON ESTA BOLETA.

# OFFICIAL PRIMARY ELECTION COUNTY OF OCEAN JUNE 4, 2024 ELECCIÓN PRIMARIA OFICIAL CONDADO DE OCEAN 4 DE JUNIO DE 2024 POLLS OPEN BETWEEN 6:00 A.M. AND 8:00 P.M. • LAS URNAS ABREN ENTRE LAS 6:00 A.M. Y 8:00 P.M.

**IMPORTANT ! ATTENTION VOTERS ! FAMILIARIZE YOURSELF WITH THIS BALLOT AND INSTRUCTIONS. IT WILL ASSIST YOU IN VOTING,** 

**AND SAVE TIME ON ELECTION DAY. ALL VOTERS WHO CAN, SHOULD VOTE EARLY IN THE DAY AND THUS AVOID THE POSSIBILITY OF CONGESTION AND INCONVENIENCE TO THEMSELVES AND OTHERS NEAR THE CLOSE OF THE POLLS.**

#### **¡ IMPORTANTE! ¡ ATENCIÓN ELECTOR !**

**FAMILIARÍCESE CON ESTA BOLETA Y SUS INSTRUCCIONES, YA QUE ESTO LE AYUDARÁ A VOTAR Y AHORRAR TIEMPO EL DÍA DE LAS ELECCIONES. TODOS LOS ELECTORES QUE PUEDAN, DEBERÁN VOTAR TEMPRANO DURANTE EL DÍA, PARA EVITAR POSIBLES CONGESTIONES E INCONVENIENTES QUE PUEDAN AFECTARLOS A ELLOS O A OTRAS PERSONAS JUSTO ANTES DE QUE CIERREN LOS LUGARES DE VOTACIÓN.**

This is a PRIMARY ELECTION. Therefore you are confined legally to a choice of candidates for nomination within your own Political Party. The machine is so adjusted as to comply with the law, and will not permit you t vote in the Primary of more than ONE Political Party.

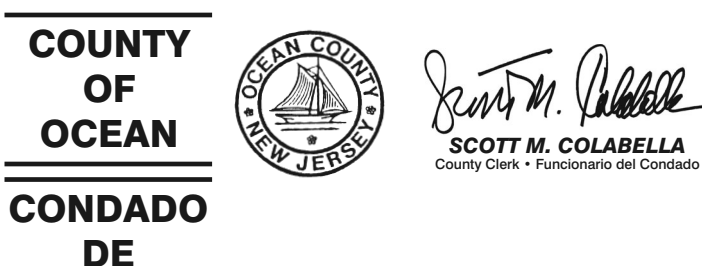

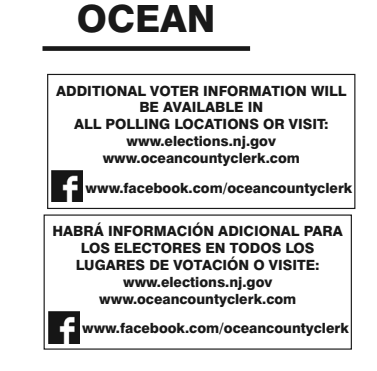